## Comment vérifier son barème 2023 ?

## Page 1

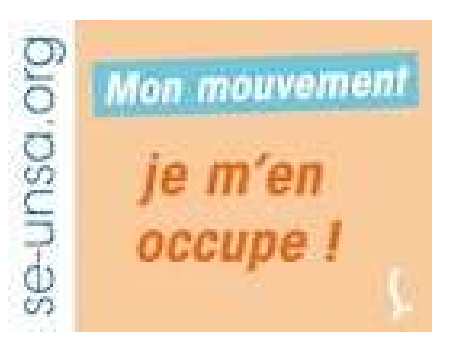

Grade : vérifier votre grade : Instituteur ou PE classe normale / hors classe /classe exceptionnelle

Titres : Dans cette rubrique, vous trouverez l'ensemble des titres acquis et leurs dates (Liste d'aptitude direction école, CAPSAIS, CAPA-SH, CAPPEI, CAFIPEMF, attestation premiers secours, habilitation LV et/ou LR ... )

Affectation actuelle : Affectation à titre définitif ou provisoire + type de poste

Etablissement d'exercice : Etablissement de rattachement actuel Circonscription : Circonscription de rattachement de l'établissement. Ici je vérifie toutes les informations sur ma situation professionnelle actuelle (grade, titres, affectation...)

## Le Barème de base comprend :

AEN : Ancienneté en qualité d'enseignant, sur l'accusé cela se décompte en années, mois et jours au 1er septembre 2022

AEN 005 correspond aux points attribués au titre de l'année 2022/2023

Exemple : Un enseignant avec une ancienneté de 4 ans 2mois et 22 jours au 1er septembre 20220 obtient 21,139 points au titre de l'AEN (AEN multiplié par 5) et 5 points au titre de l'AEN 005 2023, soit au total comptabilisé dans le barème de la page 2 : 26, 139 points. Barème qui peut être complété par le nombre d'enfants, **BOEet/ou PSC.** 

Pour rappel : Enfants de – de 18 ans  $\overline{a}$  1 point par enfant BOE : si concerné 50 points PSC : ici sont indiqués les points pour les bonifications : ancienneté difficultés particulières de recrutement sur certaines écoles, ancienneté éducation prioritaire, enfants à naître, renouvellement RQTH non enregistré dans dossier informatique.

Ici je vérifie toutes les informations sur mon ancienneté (je vérifie sur i-prof si besoin) + ma situation personnelle (Enfants, BOE) + particularité parcours professionnel (Educ. Prio)

Les points PSC sont pris en compte pour tous les vœux.

Puis d'autres éléments du barème peuvent apparaître comme le vœu préférentiel ou d'autres bonifications qui pourraient s'appliquer à tous les vœux dont les vœux larges.

N'hésitez pas à nous contacter si vous souhaitez être accompagné dans cette vérification….

## Page 2 : La liste des vœux avec barème pour chaque vœu :

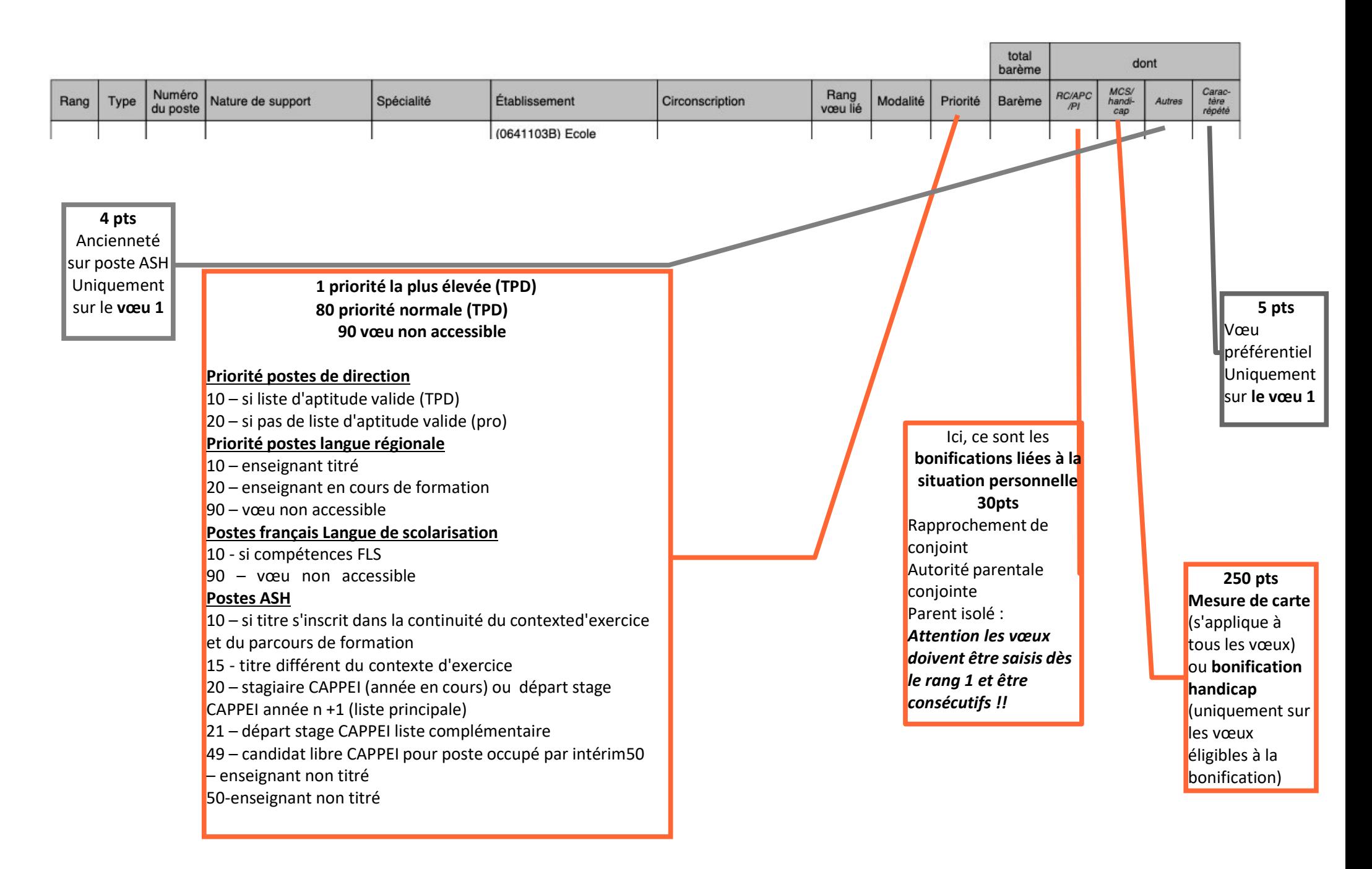